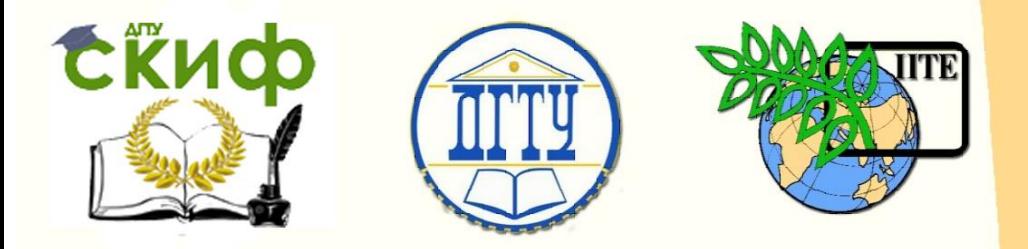

ДОНСКОЙ ГОСУДАРСТВЕННЫЙ ТЕХНИЧЕСКИЙ УНИВЕРСИТЕТ

УПРАВЛЕНИЕ ДИСТАНЦИОННОГО ОБУЧЕНИЯ И ПОВЫШЕНИЯ КВАЛИФИКАЦИИ

Кафедра «Менеджмент и бизнес-технологии»

## **МЕТОДИЧЕСКИЕ УКАЗАНИЯ** для самостоятельной работы по дисциплине

# **«Лидерство»**

Авторы Панфилова О.В., Борисова Л.В., Борисова Д.В.

Ростов-на-Дону, 2017

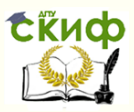

#### **Аннотация**

Методические указания предназначены для студентов направления 38.03.02 «Менеджмент» всех форм обучения.

#### **Авторы**

Кондидат экономических наук, доцент, Панфилова О.В., Доктор технических наук, профессор, Борисова Л.В.,

Ассистент, Борисова Д.В.

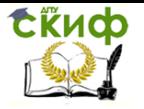

## **Оглавление**

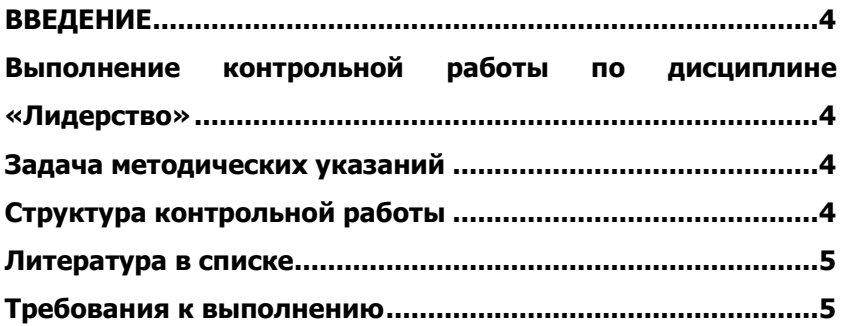

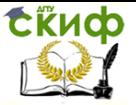

### **ВВЕДЕНИЕ**

<span id="page-3-0"></span>Необходимость повышения уровня экономической подготовки студентов обусловливает всемерное улучшение всех форм обучения студентов. В связи с этим важное место отводится контрольной работе по дисциплине «Лидерство», которая выполняется по одной из предлагаемых тем.

Контрольная работа, выполняемая в процессе обучения, учит студентов самостоятельно применять полученные знания для решения конкретных практических задач в области экономики, привить навыки расчетов и обоснования принимаемых решений. При написании контрольной работы обычно стремятся к тому, чтобы собранный материал и полученные результаты могли быть использованы при выполнении дипломной работы.

## <span id="page-3-1"></span>**ВЫПОЛНЕНИЕ КОНТРОЛЬНОЙ РАБОТЫ ПО ДИСЦИПЛИНЕ «ЛИДЕРСТВО»**

— расширяет, систематизирует, закрепляет и конкретизирует теоретические знания, полученные в течение всего периода обучения;

— развивает навыки самостоятельной работы и методики исследования при решении задач;

— закрепляет у студентов навыки работы с литературными источниками и справочными материалами;

<span id="page-3-2"></span>— выявляет общий уровень подготовки студентов по дисциплине.

#### **ЗАДАЧА МЕТОДИЧЕСКИХ УКАЗАНИЙ**

— ознакомить студентов с методикой подготовки контрольной работы по курсу «Лидерство», показать, как следует собирать и обрабатывать материал для ее выполнения.

Успешное выполнение контрольной работы во многом зависит от того, насколько четко студент представляет себе требования, предъявляемые к ней: к теоретической части работы, ее содержанию, объему, форме изложения материала, ее оформлению.

#### **СТРУКТУРА КОНТРОЛЬНОЙ РАБОТЫ**

<span id="page-3-3"></span>Включает план, краткое введение, изложение основного содержания рассматриваемой темы, заключение и список литературы.

Следует соблюдать четкую последовательность изложения каждого вопроса, в противном случае одни из положений могут

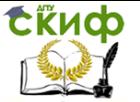

повторяться, в то время как важнейшие моменты темы могут остаться нераскрытыми.

В заключительной части формулируются выводы, предложения, вытекающие из содержания рассматриваемой проблемы. Объем заключительной части не должен превышать 2—3 страницы. Работу завершает список использованной литературы.

#### **ЛИТЕРАТУРА В СПИСКЕ**

Литература указывается в списке в следующем порядке:

<span id="page-4-0"></span>1) нормативно-правовые акты органов законодательной и исполнительной власти: Конституция, законы, указы Президента РФ, постановления Правительства РФ (и хронологической последовательности);

2) ведомственные правовые акты (в хронологической последовательности);

3) источники статистических данных (в хронологической последовательности);

4) документы и материалы государственных архивных учреждений (в хронологической последовательности);

5) книги и статьи на русском языке (в алфавитном порядке);

6) книги и статьи на иностранном языке (в алфавитном порядке).

В список использованной литературы должны быть внесены, прежде всего, материалы, на которые есть ссылки или которые цитируются в тексте работы. Литературу, не упоминающуюся, но используемую в работе и определенным образом повлиявшую на осмысление и раскрытие темы, также следует указать в списке.

Изучение литературы следует начинать с освоения соответствующих разделов дисциплины «Лидерство», затем ознакомиться с монографиями или статьями, написанными именно по той тематике, которой занимается студент, и после этого — с брошюрами и статьями, содержащими материал, дающий углубленное представление о тех или иных аспектах рассматриваемой проблемы. Подобный порядок изучения литературы помогает студенту составить общее представление об исследуемой проблеме и сокращает время на изучение других материалов.

#### **ТРЕБОВАНИЯ К ВЫПОЛНЕНИЮ**

<span id="page-4-1"></span>Контрольная работа должна быть разборчиво написана и правильно оформлена.

Работа готовится в одном экземпляре. Текст должен быть

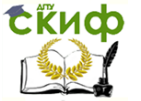

исполнен в рукописном варианте или с использованием компьютера. Предпочтительно выполнение работы на компьютере, поскольку это облегчает редактирование текста.

Объем работы должен быть не менее 10 страниц машинописного текста, напечатанного через 1,5 интервала. В данный объем не включают приложение и список литературы.

Текст распечатывается на одной стороне листа белой бумаге формата А4 (210x297 мм) со следующими полями: левое — не менее 20 мм; правое  $-10$  мм; верхнее и нижнее  $-$  не менее 20 мм.

На титульном листе указывается название вуза, кафедры, тема контрольной работы, затем курс, группа, специальность, инициалы и фамилия студента (автора), а также инициалы и фамилия руководителя, его звание и ученая степень, На следующей странице приводится содержание работы с нумерацией страниц соответствующих разделов (вопросов).

Слово «Содержание» записывают в виде заголовка симметрично тексту прописными буквами.

Все страницы работы нумеруются арабскими цифрами по порядку от титульного листа до последнего без пропусков и повторений. Первой страницей считается титульный лист, на котором номер не ставится, на следующем листе указывается цифра «2». Порядковый номер страницы ставится на середине верхнего поля. Последним листом работы нумеруется лист со списком литературы.

Все структурные части работы оформляются заголовками: СОДЕРЖАНИЕ, ВВЕДЕНИЕ, ЗАКЛЮЧЕНИЕ, СПИСОК ИСПОЛЬЗОВАННОЙ ЛИТЕРАТУРЫ.

Расстояние между заголовками и текстом должно быть равно 3—4 интервалам. Подчеркивать заголовки не рекомендуется.

Каждый раздел следует начинать с нового листа (страницы).

Цифровой материал должен показывать то или иное экономическое явление в развитии, его целесообразно объединять в диаграммы и таблицы, которые соответствующим образом оформляются.

Таблицы должны иметь нумерацию и название. При оформлении головки таблицы используются различные единицы измерения (руб., м, т, шт.). Таблицы нумеруются последовательно арабскими цифрами (за исключением таблиц, приведенных в приложении) в пределах раздела. В правом верхнем углу таблицы над соответствующим заголовком помещают надпись «Таблица» с

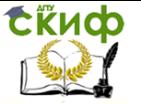

указанием номера таблицы.

При переносе части таблицы на другой лист (страницу) на ней пишут «Продолжение табл.» с указанием номера и повторением головки.

При наличии в работе небольшого по объему цифрового материала использовать таблицу нецелесообразно. Информацию следует давать текстом, располагая цифровые данные в виде колонок.

Использование диаграмм возможно для наглядности изображения показателей, изменяющихся скачкообразно (столбиковая диаграмма), или удельного веса различных факторов в анализируемом показателе.

Формулы и уравнения выделяют из текста свободными строками, сложные сопровождают экспликацией (разъяснением).

Экспликацию к формуле давать в подборку с указанием размерности физической величины, например:

где Пв – валовая прибыль, руб.; Цi — отпускная цена одного изделия i-го вида, руб.; Зi— себестоимость одного изделия i-го вида, руб.; Ai— количество изделий i-го вида, шт.

К работе могут быть даны приложения. Каждое приложение оформляется с новой страницы. В правом верхнем углу указывается номер приложения и его название.

Если в работе более одного приложения, их нумеруют последовательно арабскими цифрами (без знака №), например, ПРИЛОЖЕНИЕ 1, ПРИЛОЖЕНИЕ 2 и т.д.

Рисунки, таблицы и формулы, помещенные в приложении, нумеруют арабскими цифрами в пределах каждого приложения, например: «Рис. П.1.1» (первый рисунок первого приложения; «Табл. П. 1.1.» (первая таблица первого приложения).

Ссылки в тексте допускается приводить в подстрочном примечании или указать порядковый номер по списку литературы..